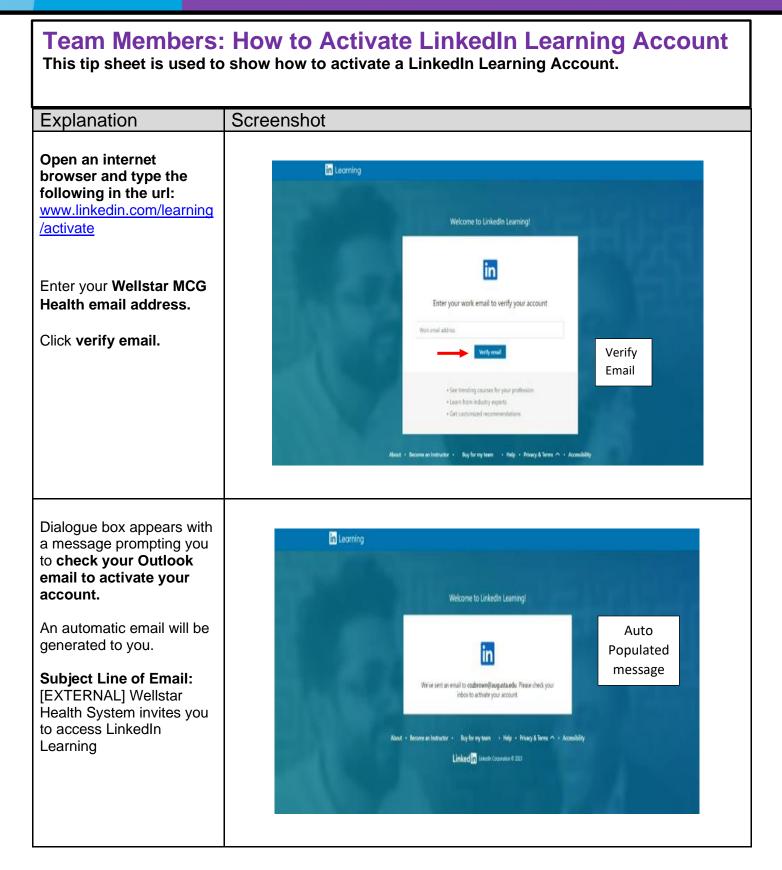

| Explanation                                                                       | Screenshot                                                                                                    |
|-----------------------------------------------------------------------------------|----------------------------------------------------------------------------------------------------|
|                                                                                   |                                                                                                    |
| Click on the <b>Accept your</b><br><b>Invite button</b> provided in<br>the email. | Wellstar Health System<br>admins invite you to<br>activate LinkedIn<br>Learning for free                                        |
|                                                                                   | Wellstar Health System provides access to LinkedIn Learning to<br>help you take your career to the next level with 16K+ courses |
|                                                                                   | Accept Your Invite<br>Your invite expires on November 11, 2023                                                                  |
|                                                                                   |                                                                                                    |
| Click on <b>Create a</b><br>LinkedIn Learning<br>Account.                         | E LEARNING                                                                                                    |
|                                                                                   | in in                                                                                                    |
|                                                                                   | Sign in to access your free LinkedIn Learning account                                                                           |
|                                                                                   | The fastest way to get started is to connect LinkedIn Learning to your personal<br>LinkedIn profile                             |
|                                                                                   | Easily access learning directly from LinkedIn.com                                                                               |
|                                                                                   | Share your learning achievements with your network                                                                              |
|                                                                                   | Discuss what you're learning with peers and experts                                                                             |
|                                                                                   | Your organization will only be able to access limited profile information<br>(e.g. name: title, photo)                          |
|                                                                                   | in Sign in with LinkedIn                                                                                                    |
|                                                                                   | Create a LinkedIn Learning account                                                                                              |
|                                                                                   |                                                                                                    |

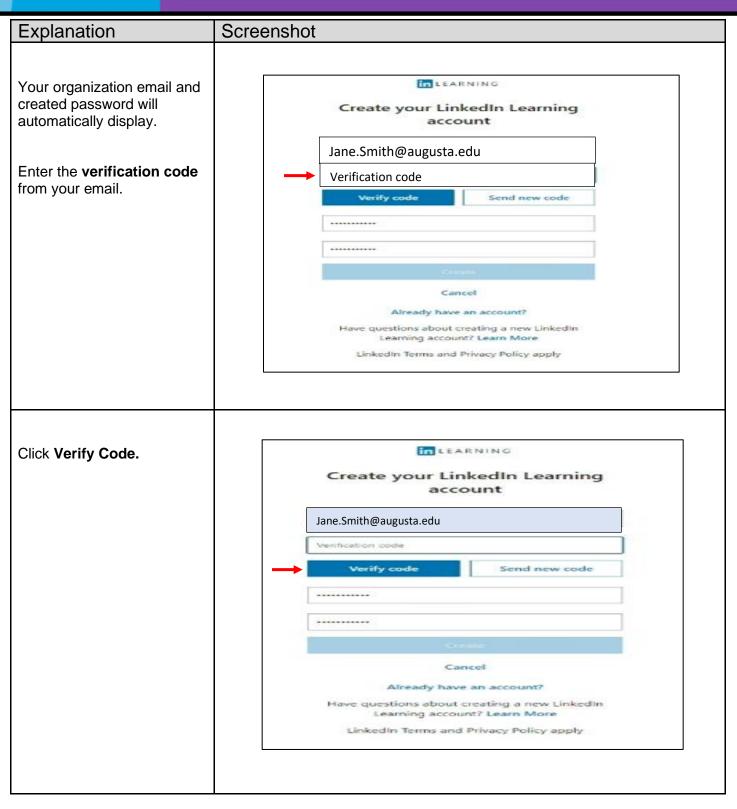

| Explanation           | Screenshot                                                                                                    |
|-----------------------|----------------------------------------------------------------------------------------------------|
| Click <b>Create</b> . |                                                                                                    |
|                       | LEARNING                                                                                                    |
|                       | Create your LinkedIn Learning<br>account                                                                                                    |
|                       | Jane.Smith@augusta.edu                                                                                                    |
|                       | Change e-mail                                                                                                    |
|                       |                                                                                                    |
|                       |                                                                                                    |
|                       | Create                                                                                                    |
|                       | Cancel<br>Already have an account?                                                                                                    |
|                       | Have questions about creating a new Linkedin<br>Learning account? Learn More                                                                                                    |
|                       | LinkedIn Terms and Privacy Policy apply                                                                                                    |
|                       |                                                                                                    |
|                       |                                                                                                    |
| Click Skip for Now.   |                                                                                                    |
|                       | Connect to your LinkedIn profile<br>It's the fastest way to get started, and connecting gives you these exclusive benefits and more.                                                                                                    |
|                       | Unconnected in Connected account                                                                                                    |
|                       | Access to 15,000+ courses taught  by professionals                                                                                                    |
|                       | Interactive learning with exercise                                                                                                    |
|                       | Personalized recommendations  based on your profile                                                                                                    |
|                       | Explore <b>internal jobs</b> within your Company                                                                                                    |
|                       | Share learning certificates to Original States to Original States to O |
|                       | Your organization will only be able to see limited profile information (e.g. name, title, photo). You always can choose what Learning activity to share with your network. Learn more                                                                                                    |
|                       | Connect LinkedIn profile                                                                                                    |
|                       | Skip for now                                                                                                    |
|                       |                                                                                                    |

| Explanation                                                                                                | Screenshot                                                                                                    |
|----------------------------------------------------------------------------------------------------|----------------------------------------------------------------------------------------------------|
| Click on the topics in gray<br>to create <b>a learning goal</b> .<br>Select <b>Create</b> .                | Image: Control of Control of Contro                     |
| Click Set Goal.<br>Select a timeframe of how<br>often you want to take<br>advantage of learning<br>weekly. | Image: Control of the second second seco |

| Explanation                                                                                                    | Screenshot                                                                                                    |
|----------------------------------------------------------------------------------------------------|----------------------------------------------------------------------------------------------------|
| Click <b>Browse My Library</b><br>to view and select courses<br>for your goal.                                                                                                    | <image/> For picks for you         For picks for you         For picks for you      <                                                                                                    |
| Click Add to Collection to<br>select your desired courses.<br>You may also type a topic<br>name in the <b>search bar</b> to<br>search the LinkedIn<br>Learning Library for specific<br>topics.<br>To log out of LinkedIn<br>Learning, click on the (Me)<br>icon and select sign out. | (Me) Icon     Image: Control of the provide the provide the prov |

| <b>Team Members: How to Log into LinkedIn Learning</b> This tip sheet is used to show how to log into LinkedIn Learning. |                                                                                                    |
|----------------------------------------------------------------------------------------------------|----------------------------------------------------------------------------------------------------|
| Explanation                                                                                                    | Screenshot                                                                                           |
| Open an internet<br>browser and type in the<br>url: LinkedInLearning.Com                                                 | LEARNING Learning ▼ Search skills, subjects, or software Q Start free trial Sign in                  |
| Click <b>Sign In</b> .                                                                                                   | <section-header></section-header>                                                                    |
| Enter your Wellstar MCG<br>Health email address.<br>Click Continue.                                                      | Image: Continue     Image: Continue     Sign in with your library card     New to Linkedin? Join now |

٦

| Explanation                                        | Screenshot                                                                                   |
|----------------------------------------------------|----------------------------------------------------------------------------------------------|
| Select Recommended for Wellstar Health System.     | in LEARNING                                                                                  |
|                                                    | Welcome<br>cozbrown@augusta.edu Change<br>Choose an account                                  |
|                                                    | → Wellstar Health System<br>Email and Password →<br>Ø Recommended for Wellstar Health System |
|                                                    | ← Wellstar Health System →<br>SAML-5 Azure SSO                                               |
|                                                    |                                                                                              |
| Enter your <b>Wellstar MCG</b><br>Health password. | in LEARNING                                                                                  |
| Click <b>Sign in.</b>                              | Sign in<br>Use the email you provided when you created your                                  |
|                                                    | account                                                                                      |
|                                                    | Example email Email Jane.Smith@augusta.edu                                                   |
|                                                    | Password Forgot your password?                                                               |
|                                                    | Sign in                                                                                      |
|                                                    | Trouble signing in? Click here for help                                                      |
|                                                    |                                                                                              |

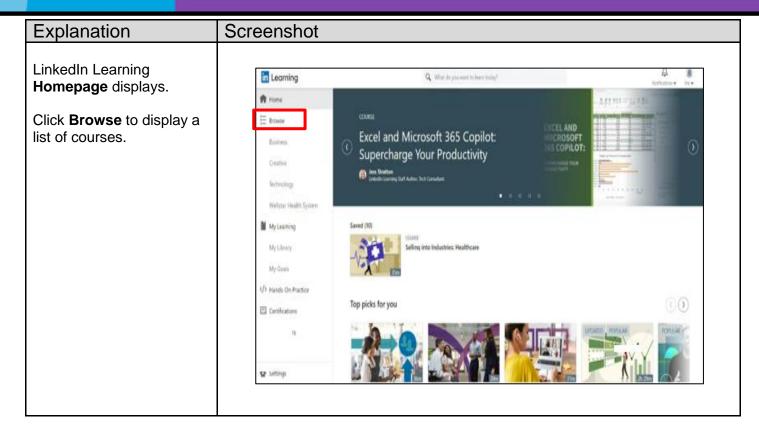